## Package 'netmediate'

August 31, 2022

<span id="page-0-0"></span>Type Package

Title Micro-Macro Analysis for Social Networks

Version 0.1.0

Maintainer Scott Duxbury <duxbury@email.unc.edu>

Description Estimates micro effects on macro structures (MEMS) and average micro mediated effects (AMME) when using statistical models for network structure. URL: <<https://github.com/sduxbury/netmediate>>. BugReports: <<https://github.com/sduxbury/netmediate/issues>>. Long, J. Scott, and Sarah Mustillo (2018) [<doi:10.1177/0049124118799374>](https://doi.org/10.1177/0049124118799374). Mize, Trenton D. (2019) [<doi:10.15195/v6.a4>](https://doi.org/10.15195/v6.a4). Imai, Kosuke (2010) [<doi:10.1037/a0020761>](https://doi.org/10.1037/a0020761). Imai, Kosuke (2010) [<doi:10.1214/10-STS321>](https://doi.org/10.1214/10-STS321).

License GPL  $(>= 2)$ 

#### Encoding UTF-8

Imports MASS, btergm, stats, ergm, RSiena, sna, network, ergMargins, VGAM, plyr, lme4, plm, gam, intergraph

Suggests Matrix, igraph, relevent, statnet, statnet.common

NeedsCompilation no

Author Scott Duxbury [aut, cre, cph]

Repository CRAN

Date/Publication 2022-08-31 07:50:02 UTC

### R topics documented:

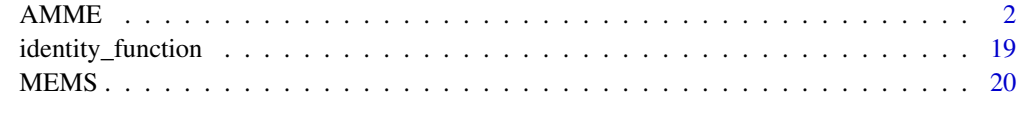

**Index** [34](#page-33-0)

#### <span id="page-1-1"></span><span id="page-1-0"></span>AMME *Function to estimate the average micro mediated effect (AMME).*

#### Description

AMME implements parametric and nonparametric estimation routines to estimate the average mediated micro effect. It requires two models. The first is a generative network model (i.e., a model where the dyad, dyad-time period, or dyad-group is the unit of analysis) of the form  $f(A|m, Z)$  =  $\theta m + \gamma^{T} Z$ , where A is a cross-sectional or longitudinal network or group of longitudinal or crosssectional networks,  $m$  is the possibly endogenous micro process of interest and  $Z$  is a matrix of possibly endogenous micro level control variables. The second model is a cross-sectional or longitudinal macro model (i.e., a model where the unit of analysis is a node, subgraph, or network or a combination of nodes, subgraphs, and networks measured collected from multiple settings [such as distinct schools or organizations]) of the form  $g(y|M, X) = bM + \beta^T X$ , where y is the outcome variable,  $M$  is the mediating macro variable, and  $X$  is a matrix of control variables that possibly vary as a function of microprocess m. For a single macro statistic, the AMME when m is increased from 0 to 1 is given by

$$
AMME = \frac{1}{nK} y_i(M_{m=1|Z}, X) - y_i(M_{m=0|Z}, X)
$$

, where n is the number of observations and  $K = 2$  is the number of possible combinations of values of m and M. The interval can be defined flexibly to accomodate different values or more than 2 values. AMME currently accepts the following micro models: glm, glmer, ergm, btergm, sienaFit, rem.dyad, and netlogit objects. The following macro model objects are accepted: lm, glm, lmer, glmer, gam, plm, and lnam objects. Pooled estimation for multiple network models is also implemented for ergm and sienaFit micro models. Both parametric and nonparametric estimation are available.

#### Usage

```
AMME(micro_model,
      macro_model,
      micro_process,
      mediator,
      macro_function,
      link_id,
      object_type=NULL,
      controls=NULL,
      control_functions=NULL,
      interval=c(0,1),
      nsim=500,
      algorithm="parametric",
      silent=FALSE,
      full_output=FALSE,
      SAOM_data=NULL,
      SAOM_var=NULL,
      time_interval=NULL,
```

```
covar_list=NULL,
edgelist=NULL,
net_logit_y=NULL,
net_logit_x=NULL,
group_id=NULL,
node_numbers=NULL)
```
#### Arguments

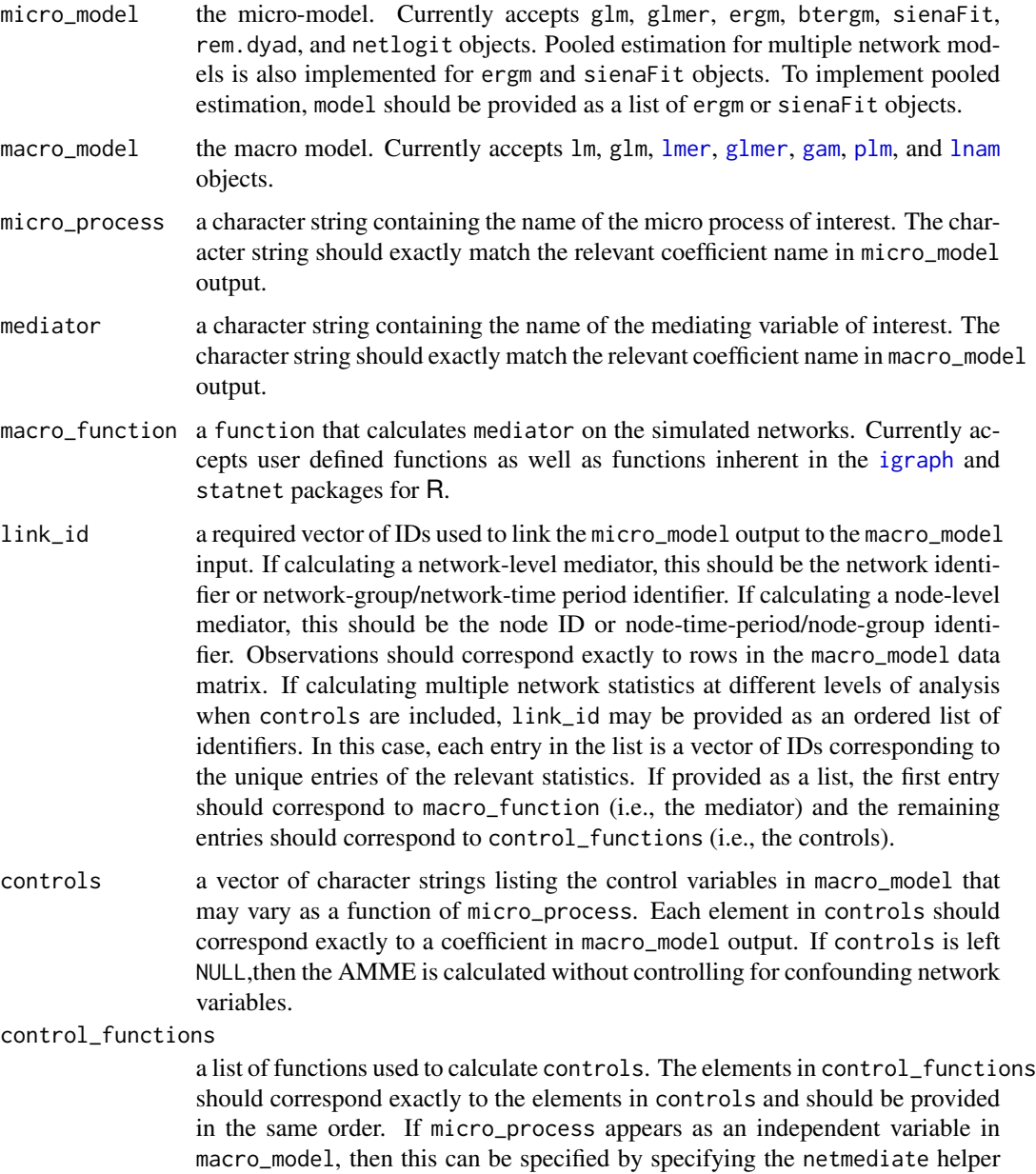

function identity\_function to control\_functions.

<span id="page-3-0"></span>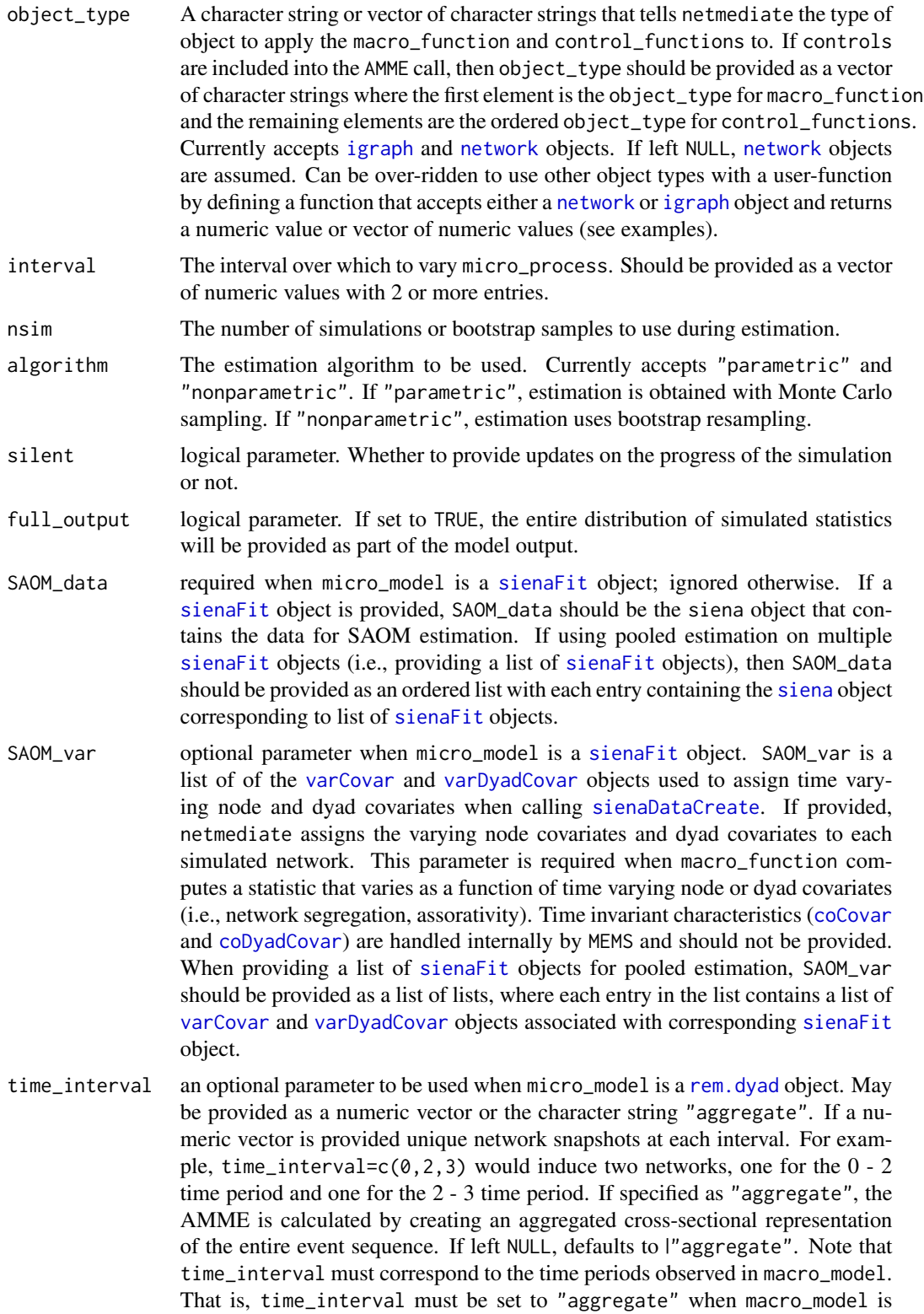

<span id="page-4-0"></span>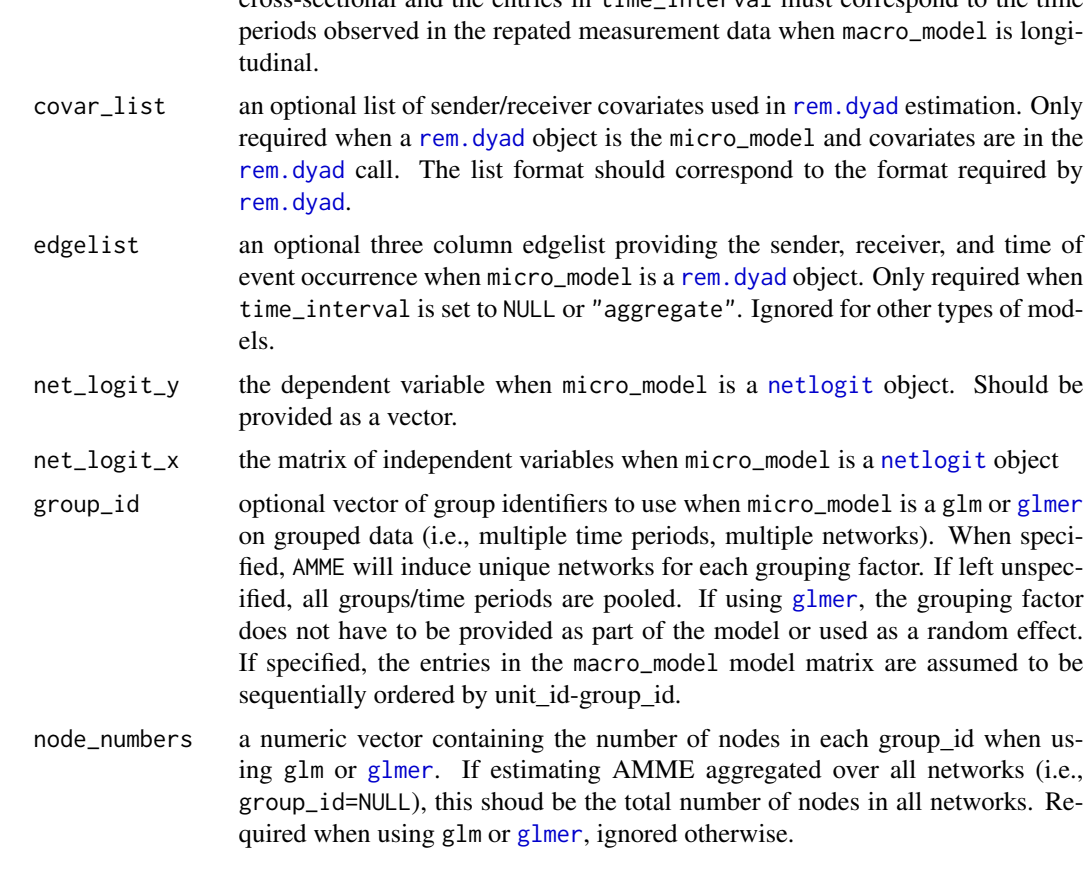

cross-sectional and the entries in time\_interval must correspond to the time

#### Details

Estimates the AMME over the provided intervals. Standard errors and confidence intervals are based on the sampling distribution of simulated values, which are calculated either parametrically or nonparametrically according to algorithm. Parametric estimation is typically faster, but cannot be used for nonparametric network models (e.g., quadratic assignment procedure).

macro\_function and control\_functions make up the core utilites of AMME. macro\_function calculates the mediating variable of interest, while control\_functions calculates all control variables that vary as a function of micro\_process and potentially confound the effect of mediator. When controls are left NULL, then AMME estimates the AMME without accounting for confounding variables. Specifying controls and control\_functions ensures that estimates of the AMME account for alternative pathways from micro\_process to the outcome variable in macro\_model. In cases where micro\_process is included as a predictor variable in macro\_model, this can be specified by including the netmediate helper function identity\_function into control\_functions.

netmediate currently supports functions calculated on [igraph](#page-0-0) and [network](#page-0-0) objects, which should be specified using the object\_type argument. These may be functions inherent to the [statnet](#page-0-0) and [igraph](#page-0-0) software package or they may be functions from other packages that accept [network](#page-0-0)/[igraph](#page-0-0) objects. The functions provided to macro\_function and control\_functions may also be userdefined functions that accept [network](#page-0-0) or [igraph](#page-0-0) objects as inputs and return a numeric value or vector of numeric values as output. It is also possible to over-ride the [network](#page-0-0) and [igraph](#page-0-0) object <span id="page-5-0"></span>requirements within a user function. To do so, set the object\_type argument (or relevant element within the object\_type argument when object\_type is a list) to either [network](#page-0-0) or [igraph](#page-0-0) and then define a user-function that accepts a [network](#page-0-0) or [igraph](#page-0-0) object as its input, converts the object to the desired data structure, calculates the statistic of interest, and returns a numeric value or vector of numeric values. See examples below for an illustration.

By default, the AMME is calculated by averaging over the distribution of simulated values. If full\_output is set to TRUE, the distribution of simualted statistics is returned. This may be useful when the median or mode of the simulated distribution is required or if the researcher wants to inspect the distributional shape of simulated values.

AMME also supports pooled estimation for when multiple [ergm](#page-0-0) or [sienaFit](#page-0-0) objects are used as the micro\_model. To use pooled estimation, the model parameter should be specified as a list of [ergm](#page-0-0) or [sienaFit](#page-0-0) objects. If using [sienaFit](#page-0-0), the SAOM\_data argument will also need to be specified as an ordered list with elements corresponding to entries in the list of [sienaFit](#page-0-0) objects. Similarly, the SAOM\_var parameter will need to be specified as a list of lists, where each entry in the list is, itself, a list containing all [varCovar](#page-0-0) and [varDyadCovar](#page-0-0) objects used to calculate macro statistics of interest. Note that SAOM\_var should not be provided if the macro statistic of interest is not a function of the variables contained in [varCovar](#page-0-0) and [varDyadCovar](#page-0-0).

#### Value

If full\_output=FALSE, then a table is returned with the AMME, its standard error, confidence interval, and p-value.

If full\_output=TRUE, then a list is returned with the following three elements.

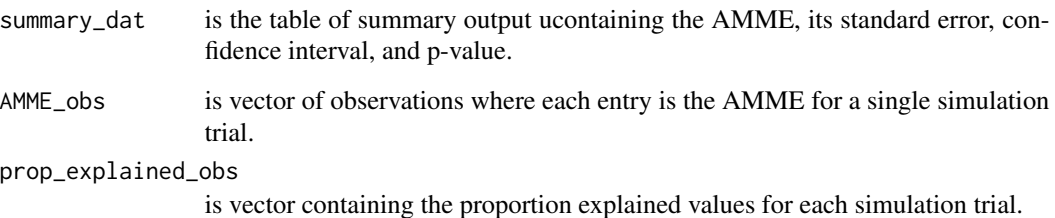

#### Author(s)

Duxbury, Scott W. Assistant Professor, University of North Carolina–Chapel Hill, Department of Sociology.

#### References

Duxbury, Scott W. "A General Framework for Micro-macro Analysis in Social Networks Research." Working paper.

#### See Also

[MEMS](#page-19-1) [ergm.mma](#page-0-0) [mediate](#page-0-0)

#### $AMME$  7

#### Examples

##############################

```
# Basic AMME specifications
#############################
####create ERGM generative model
library(statnet)
data("faux.mesa.high")
ergm_model<-ergm(faux.mesa.high~edges+
                   nodecov("Grade")+
                   nodefactor("Race")+
                   nodefactor("Sex")+
                   nodematch("Race")+
                   nodematch("Sex")+
                   absdiff("Grade"),
                 control = control.ergm(parallel=4))
###create node-level data for second stage analysis with
node_level_data<-data.frame(grade=faux.mesa.high%v%"Grade",
                            race=faux.mesa.high%v%"Race",
                            sex=faux.mesa.high%v%"Sex",
                            degree=degree(faux.mesa.high))
node_level_data$senior<-0
node_level_data$senior[node_level_data$grade==max(node_level_data$grade)]<-1
node_level_data$v_id<-1:network.size(faux.mesa.high) #define ID for each observation
probit_model<-glm(senior~race+sex+degree,
                data=node_level_data,
                family=binomial(link="probit"))
###estimate the indirect effect of grade homophily on senior status acting through degree centrality
 #in a model with no network control variables
AMME(micro_model=ergm_model,
    macro_model=probit_model,
    micro_process="absdiff.Grade",
    mediator="degree",
    macro_function=degree,
    link_id=node_level_data$v_id, #specify vertex IDs
     object_type="network",
     interval=c(0,1),
     nsim=50,
     algorithm="parametric",
     silent=FALSE)
```

```
#use nonparametric estimation for a generalized additive model
library(gam)
```

```
gam_model<-gam(senior~race+sex+s(degree),
               data=node_level_data)
AMME(micro_model=ergm_model,
    macro_model=gam_model,
    micro_process="absdiff.Grade",
    mediator="s(degree)",
    macro_function=degree,
    link_id=node_level_data$v_id,
     object_type="network",
     interval=c(0,1),
    nsim=50,
     algorithm="nonparametric",
     silent=FALSE)
###estimate AMME with linear network autocorrelation model
lnam_model<-lnam(node_level_data$grade,
```

```
x=as.matrix(node_level_data[,4:5]),
W1=as.sociomatrix(faux.mesa.high))
```

```
AMME(micro_model=ergm_model,
     macro_model=lnam_model,
    micro_process="absdiff.Grade",
    mediator="degree",
    macro_function=degree,
    link_id=node_level_data$v_id,
     object_type="network",
     interval=c(0,1),
     nsim=50,
     algorithm="parametric",
     silent=FALSE)
```

```
############################
```
# Including controls ###########################

##single control

node\_level\_data<-data.frame(grade=faux.mesa.high%v%"Grade", race=faux.mesa.high%v%"Race", sex=faux.mesa.high%v%"Sex", degree=degree(faux.mesa.high), betweenness=betweenness(faux.mesa.high))

node\_level\_data\$senior<-0 node\_level\_data\$senior[node\_level\_data\$grade==max(node\_level\_data\$grade)]<-1 node\_level\_data\$v\_id<-1:network.size(faux.mesa.high) #define ID for each observation

#### $AMME$  9

```
probit_model<-glm(senior~race+sex+degree+betweenness,
                  data=node_level_data,
                  family=binomial(link="probit"))
AMME(micro_model=ergm_model,
    macro_model=probit_model,
    micro_process="absdiff.Grade",
    mediator="degree",
    macro_function=degree,
     link_id=node_level_data$v_id, #specify vertex IDs
     controls="betweenness", #should match model output exactly
     control_functions=betweenness,
     object_type="network",
     interval=c(0,1),
     nsim=50,
     algorithm="parametric",
     silent=FALSE)
##multiple controls
##include an AR 1 parameter to make it a nonlinear network autocorrelation model
node_level_data$AR1<-as.sociomatrix(faux.mesa.high)%*%node_level_data$senior
probit_model<-glm(senior~race+sex+degree+betweenness+AR1,
                  data=node_level_data,
                  family=binomial(link="probit"))
#specify user function
ar_function<-function(x){
 return(as.sociomatrix(x)%*%node_level_data$senior)
}
AMME(micro_model=ergm_model,
     macro_model=probit_model,
    micro_process="absdiff.Grade",
     mediator="degree",
     macro_function=degree,
     link_id=node_level_data$v_id,
     controls=c("betweenness","AR1"), #should match model output exactly
     control_functions=list(betweenness,ar_function), #provide functions as a list
     object_type="network",
     interval=c(0,1),
     nsim=50,
     algorithm="parametric",
     silent=FALSE)
```
##using identity\_function when micro\_process has a direct effect on y #to use identity\_function, the control and micro\_process need to have the same

```
#name and the macro control variable has to be numeric
node_level_data$Sex<-as.numeric(as.factor(node_level_data$sex))
logit_model<-glm(senior~race+Sex+degree+betweenness+AR1,
                 data=node_level_data,
                  family=binomial)
AMME(micro_model=ergm_model,
    macro_model=logit_model,
    micro_process="nodefactor.Sex.M",
    mediator="degree",
    macro_function=degree,
    link_id=node_level_data$v_id,
     controls=c("betweenness","AR1","Sex"), #should match model output exactly
     control_functions=list(betweenness,ar_function,identity_function),
     object_type="network",
     interval=c(0,1),
     nsim=50,
     algorithm="parametric",
     silent=FALSE)
################################
# More complex data structures
###############################
###############################
# AMME with longitudinal data
##############################
#bootstrap TERGM and panel data model
library(btergm)
library(plm)
data(alliances)
ally_data<-list(LSP[[1]],
               LSP[[2]],
               LSP[[3]])
#fit bootstrap TERGM with 200 replications
bt_model<-btergm(ally_data~edges+
                   gwesp(.7,fixed=T)+
                   mutual,R=200)
```
#create node data ally\_node\_data<-data.frame(outdeg=c(rowSums(LSP[[1]]),rowSums(LSP[[2]]),rowSums(LSP[[3]])),

```
indeg=c(colSums(LSP[[1]]),colSums(LSP[[2]]),colSums(LSP[[3]])))
ally_node_data$v_id<-rep(rownames(LSP[[1]]),3) #create node IDS
ally_node_data$t_id<-c(rep(1, nrow(ally_data[[1]])), #create time IDS
                       rep(2, nrow(ally_data[[1]])),
                       rep(3, nrow(ally_data[[1]])))
ally_node_data$link_id<-paste(ally_node_data$v_id,ally_node_data$t_id)#create node-panel identifiers
ally_node_data$v_id<-as.factor(as.character(ally_node_data$v_id))
#estimate a linear model with node fixed effects
lm_model<- lm(outdeg~indeg +v_id,
          data = ally_node_data)
AMME(micro_model=bt_model,
     macro_model=lm_model,
     micro_process="gwesp.fixed.0.7",
     mediator="indeg",
    macro_function=function(x){degree(x,cmode="indegree")},
     link_id=ally_node_data$link_id, #provide node-panel identifiers
     object_type="network",
     interval=c(0,1),
     nsim=11,
     algorithm="nonparametric",
     silent=FALSE)
##include controls at different units of analysis
 #include global transitivity statistic at each network panel
transitivity_list<-c(gtrans(as.network(LSP[[1]])),
                     gtrans(as.network(LSP[[2]])),
                     gtrans(as.network(LSP[[3]])))
ally_node_data$transitivity<-c(rep(transitivity_list[1],nrow(LSP[[1]])),
                               rep(transitivity_list[2],nrow(LSP[[2]])),
                               rep(transitivity_list[3],nrow(LSP[[3]])))
lm_model<- lm(outdeg~indeg+transitivity +v_id,
              data = ally_node_data)
AMME(micro_model=bt_model,
     macro_model=lm_model,
     micro_process="gwesp.fixed.0.7",
     mediator="indeg",
     macro_function=function(x){degree(x,cmode="indegree")},
   link_id=list(ally_node_data$link_id,ally_node_data$t_id),#list of IDs for nodes and time
```

```
controls="transitivity",
control_functions = gtrans,
object_type="network",
interval=c(0,1),
nsim=11,
algorithm="nonparametric",
silent=FALSE)
```

```
#SAOM and panel data model with PLM package
library(RSiena)
#specify 3 wave network panel data as DV
network_list<-array(c(s501,s502,s503),dim = c(50,50,3))
```

```
Network<-sienaDependent(network_list)
Smoking<-varCovar(s50s)
Alcohol<-varCovar(s50a)
SAOM.Data<-sienaDataCreate(Network=Network,Smoking,Alcohol)
```

```
#specify
SAOM.terms<-getEffects(SAOM.Data)
SAOM.terms<-includeEffects(SAOM.terms,egoX,altX,sameX,interaction1="Alcohol")
SAOM.terms<-includeEffects(SAOM.terms,egoX,altX,sameX,interaction1="Smoking")
SAOM.terms<-includeEffects(SAOM.terms,transTies,inPop)
```

```
create.model<-sienaAlgorithmCreate(projname="netmediate",
                                   nsub=5,
                                   n3=2000)
```
##estimate the SAOM SAOM\_model<-siena07(create.model, data=SAOM.Data, effects=SAOM.terms, verbose=TRUE)

```
##create node-level data
node_level_data<-data.frame(smoking=s50s[,1], #smoking behavior for DV
                           alcohol=s50a[,1],
                           v_id=rownames(s501), #unique node IDS
                           wave="Wave 1", #unique time IDS
                           outdegree=rowSums(s501),
                           indegree=colSums(s501),
                           AR1=s501%*%s50s[,1], #assign network autocorrelation
                           gcc=gtrans(as.network(s501)))
```
node\_level\_data<-rbind(node\_level\_data,data.frame(smoking=s50s[,2], alcohol=s50a[,2], v\_id=rownames(s502),

```
wave="Wave 2",
                                                  outdegree=rowSums(s502),
                                                  indegree=colSums(s502),
                                                  AR1=s502%*%s50s[,2],
                                                  gcc=gtrans(as.network(s502))))
node_level_data<-rbind(node_level_data,data.frame(smoking=s50s[,3],
                                                  alcohol=s50a[,3],
                                                  v_id=rownames(s503),
                                                  wave="Wave 3",
                                                  outdegree=rowSums(s503),
                                                  indegree=colSums(s503),
                                                  AR1=s503%*%s50s[,3],
                                                  gcc=gtrans(as.network(s503))))
##create unique identifiers for node-panel
node_level_data$unique_ids<-paste(node_level_data$v_id,node_level_data$wave)
##estimate one-way fixed effects model with PLM
library(plm)
FE_model<-plm(smoking~alcohol+outdegree+indegree+AR1+gcc,
               data=node_level_data,
               index=c("v_id","wave"))
##create AR function to provide to AMME
ar_function<-function(x){return(as.sociomatrix(x)%*%(x%v%"Smoking"))}
AMME(micro_model=SAOM_model,
    macro_model=FE_model,
    micro_process="reciprocity",
    mediator="indegree",
     macro_function=function(x){degree(x,cmode="indegree")},
     link_id=list(node_level_data$unique_id,node_level_data$unique_id,
                      node_level_data$unique_id,node_level_data$wave),
     object_type="network",
     controls=c("outdegree","AR1","gcc"),
   control_functions=list(function(x){degree(x,cmode="outdegree")},ar_function,gtrans),
     interval=c(0,.1),
     nsim=500,
     algorithm="parametric",
     silent=FALSE,
     SAOM_data = SAOM.Data,
     SAOM_var=list(Smoking=Smoking,Alcohol=Alcohol)) #provide var_list
```

```
################################
# AMME with pooled ERGM and SAOM
################################
```

```
#pooled ERGM
 #fit two ERGMs to two networks
data("faux.mesa.high")
model1<-ergm(faux.mesa.high~edges+
               nodecov("Grade")+
               nodefactor("Race")+
               nodefactor("Sex")+
               nodematch("Race")+
               nodematch("Sex")+
               absdiff("Grade"),
             control = control.ergm(parallel=4))
data("faux.magnolia.high")
model2<-ergm(faux.magnolia.high~edges+
              nodecov("Grade")+
               nodefactor("Race")+
               nodefactor("Sex")+
               nodematch("Race")+
               nodematch("Sex")+
               absdiff("Grade"),
             control = control.ergm(parallel=4))
#create node level data
node_level_data<-data.frame(grade=faux.mesa.high%v%"Grade",
                            sex=faux.mesa.high%v%"Sex",
                            degree=degree(faux.mesa.high),
                            betweenness=betweenness(faux.mesa.high),
                            gcc=gtrans(faux.mesa.high),
                            net_id="Mesa")
node_level_data$senior<-0
node_level_data$senior[node_level_data$grade==max(node_level_data$grade)]<-1
node_level_data$v_id<-1:network.size(faux.mesa.high)
node_level_data2<-data.frame(grade=faux.magnolia.high%v%"Grade",
                            sex=faux.magnolia.high%v%"Sex",
                            degree=degree(faux.magnolia.high),
                            betweenness=betweenness(faux.magnolia.high),
                            gcc=gtrans(faux.magnolia.high),
                            net_id="Magnolia")
node_level_data2$senior<-0
```
node\_level\_data2\$senior[node\_level\_data\$grade==max(node\_level\_data2\$grade)]<-1

#### $AMME$  15

```
node_level_data2$v_id<-206:(network.size(faux.magnolia.high)+205)
node_level_data<-rbind(node_level_data,node_level_data2)
#estimate glm macro model with an AR 1 process
probit_model<-glm(senior~sex+degree+betweenness+gcc,
                data=node_level_data,
                family=binomial(link="probit"))
AMME(micro_model=list(model1,model2),
     macro_model=probit_model,
    micro_process="nodematch.Sex",
    mediator="degree",
    macro_function=degree,
    link_id=list(node_level_data$v_id,node_level_data$v_id,node_level_data$net_id),
     object_type="network",
     controls=c("betweenness","gcc"),
     control_functions=list(betweenness,gtrans),
     interval=c(0,1),
     nsim=50,
     algorithm="parametric",
     silent=FALSE)
##pooled SAOM with control functions using time varying covariates
library(RSiena)
#specify 3 wave network panel data as DV
network_list<-array(c(s501,s502,s503),dim = c(50,50,3))
Network<-sienaDependent(network_list)
Smoking<-varCovar(s50s)
Alcohol<-varCovar(s50a)
SAOM.Data<-sienaDataCreate(Network=Network,Smoking,Alcohol)
#specify
SAOM.terms<-getEffects(SAOM.Data)
SAOM.terms<-includeEffects(SAOM.terms,egoX,altX,sameX,interaction1="Alcohol")
SAOM.terms<-includeEffects(SAOM.terms,egoX,altX,sameX,interaction1="Smoking")
SAOM.terms<-includeEffects(SAOM.terms,transTies,inPop)
create.model<-sienaAlgorithmCreate(projname="netmediate",
                                   nsub=5,
                                   n3=2000)
##estimate the SAOM
SAOM_model<-siena07(create.model,
```
data=SAOM.Data,

```
effects=SAOM.terms,
                    verbose=TRUE)
##create node-level data
node_level_data<-data.frame(smoking=s50s[,1], #smoking behavior for DV
                            alcohol=s50a[,1],
                            v_id=rownames(s501), #unique node IDS
                            wave="Wave 1", #unique time IDS
                            outdegree=rowSums(s501),
                            indegree=colSums(s501),
                            AR1=s501%*%s50s[,1], #assign network autocorrelation
                            gcc=gtrans(as.network(s501)))
node_level_data<-rbind(node_level_data,data.frame(smoking=s50s[,2],
                                                  alcohol=s50a[,2],
                                                  v_id=rownames(s502),
                                                  wave="Wave 2",
                                                  outdegree=rowSums(s502),
                                                  indegree=colSums(s502),
                                                  AR1=s502%*%s50s[,2],
                                                  gcc=gtrans(as.network(s502))))
node_level_data<-rbind(node_level_data,data.frame(smoking=s50s[,3],
                                                  alcohol=s50a[,3],
                                                  v_id=rownames(s503),
                                                  wave="Wave 3",
                                                  outdegree=rowSums(s503),
                                                  indegree=colSums(s503),
                                                  AR1=s503%*%s50s[,3],
                                                  gcc=gtrans(as.network(s503))))
#recycle the same model for illustrative purposes
node_level_data$net_ID<-"Model 1"
node_level_data<-rbind(node_level_data,node_level_data)
node_level_data$net_ID[151:300]<-"Model 2"
##create unique identifiers for node-panel
 #ID for node-panel-model
node_level_data$unique_id<-paste(node_level_data$v_id,node_level_data$wave,node_level_data$net_ID)
 #ID for panel-model
node_level_data$unique_waves<-paste(node_level_data$wave,node_level_data$net_ID)
#estimate a linear network autocorrelation model with node fixed effects
FE_model<-lm(smoking~alcohol+outdegree+indegree+AR1+gcc+v_id,
              data=node_level_data)
```
##create user function calculate AR1 process on time varying node attributes

#### $AMME$  17

```
ar_function<-function(x){return(as.sociomatrix(x)%*%(x%v%"Smoking"))}
```

```
##estimate AMME
AMME(micro_model=list(SAOM_model,SAOM_model), #provide list of sienaFit objects
    macro_model=FE_model,
     micro_process="reciprocity",
     mediator="indegree",
     macro_function=function(x){degree(x,cmode="indegree")},
    link_id=list(node_level_data$unique_id,node_level_data$unique_id,
                       node_level_data$unique_id,node_level_data$unique_waves),
     object_type="network",
     controls=c("outdegree","AR1","gcc"),
   control_functions=list(function(x){degree(x,cmode="outdegree")},ar_function,gtrans),
     interval=c(0,.1),
   nsim=100, #parametric estimation requires more simulations than coefficients
     algorithm="parametric",
     silent=FALSE,
     SAOM_data = list(SAOM.Data,SAOM.Data), #list of siena objects
     SAOM_var=list(list(Smoking=Smoking,Alcohol=Alcohol),#provide var_list
                 list(Smoking=Smoking,Alcohol=Alcohol)))
```

```
#################################
# AMME with nested data
################################
```

```
####create dyad-level data
```

```
library(lme4)
library(btergm)
##use small data to simplify estimation
glm_dat<-edgeprob(model1)
glm_dat$net_id<-"mesa"
glm_dat2<-edgeprob(model2)
glm_dat2$net_id<-"magnolia"
glm_dat<-rbind(glm_dat,glm_dat2[,-c(4)])
```

```
##estimate micro model as glm for btoh networks using pooled ERGM data
net_glm<-glm(tie~nodecov.Grade+
                 nodefactor.Race.Hisp+
                 nodefactor.Race.NatAm+
                 nodefactor.Race.Other+
                 nodefactor.Sex.M+
                 nodematch.Race+
                 nodematch.Sex+
                 absdiff.Grade,
               data=glm_dat)
```

```
#create macro data
node_level_data<-data.frame(grade=faux.mesa.high%v%"Grade",
                            sex=faux.mesa.high%v%"Sex",
                            degree=degree(faux.mesa.high),
                            betweenness=betweenness(faux.mesa.high),
                            gcc=gtrans(faux.mesa.high),
                            net_id="Mesa")
node_level_data$senior<-0
node_level_data$senior[node_level_data$grade==max(node_level_data$grade)]<-1
node_level_data$v_id<-1:network.size(faux.mesa.high)
node_level_data2<-data.frame(grade=faux.magnolia.high%v%"Grade",
                             sex=faux.magnolia.high%v%"Sex",
                             degree=degree(faux.magnolia.high),
                             betweenness=betweenness(faux.magnolia.high),
                             gcc=gtrans(faux.magnolia.high),
                             net_id="Magnolia")
node_level_data2$senior<-0
node_level_data2$senior[node_level_data$grade==max(node_level_data2$grade)]<-1
node_level_data2$v_id<-206:(network.size(faux.magnolia.high)+205)
node_level_data<-rbind(node_level_data,node_level_data2)
#estimate glm macro model
probit_model<-glm(senior~sex+degree+betweenness+gcc,
                  data=node_level_data,
                  family=binomial(link="probit"))
AMME(micro_model=net_glm,
     macro_model=probit_model,
     micro_process="nodematch.Sex",
     mediator="degree",
     macro_function=degree,
     link_id=list(node_level_data$v_id,node_level_data$v_id,node_level_data$net_id),
     object_type="network",
     controls=c("betweenness","gcc"),
     control_functions=list(betweenness,gtrans),
     interval=c(0,1),
     nsim=50,
     algorithm="parametric",
     silent=FALSE,
     group_id=glm_dat$net_id,
     node_numbers = c(network.size(faux.mesa.high),
                      network.size(faux.magnolia.high)))
```

```
###using glmer for micro model
net_glmer<-glmer(tie~nodecov.Grade+
                 nodefactor.Race.Hisp+
                 nodefactor.Race.NatAm+
                 nodefactor.Race.Other+
                 nodefactor.Sex.M+
                 nodematch.Race+
                 nodematch.Sex+
                 absdiff.Grade+
                 (1|net_id),
               data=glm_dat)
probit_glmer<-glm(senior~sex+degree+betweenness+gcc,
                data=node_level_data,
                family=binomial(link="probit"))
AMME(micro_model=net_glm,
    macro_model=probit_glmer,
    micro_process="nodematch.Sex",
    mediator="degree",
    macro_function=degree,
    link_id=list(node_level_data$v_id,node_level_data$v_id,node_level_data$net_id),
     object_type="network",
     controls=c("betweenness","gcc"),
     control_functions=list(betweenness,gtrans),
     interval=c(0,1),
     nsim=50,
     algorithm="parametric",
     silent=FALSE,
     group_id=glm_dat$net_id,
     node_numbers = c(network.size(faux.mesa.high),
                      network.size(faux.magnolia.high)))
```
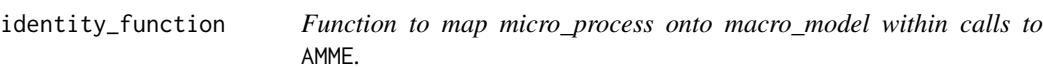

#### Description

A function to control for a node-level micro\_process in AMME estimation.

#### <span id="page-19-0"></span>Arguments

x a network object used to transfer micro\_process.

#### Value

No return value. Used internally to transfer node variables when micro\_process has a direct effect.

<span id="page-19-1"></span>MEMS *Function to estimate the micro effect on macro structure (MEMS).*

#### Description

MEMS implements parametric and nonparametric estimation routines to estimate the micro effect on macro structure when using a generative network model (i.e., a model where the dyad, dyad-time period, or dyad-group is the unit of analysis). The MEMS is defined in postestimation as a function of the possibly endogenous micro process  $m$ , which is assumed to be a predictor in the micro model of the form  $f(A|m, Z) = \theta m + \gamma^{T} Z$ , where Z is a matrix of possibly endogenous controls and A is the network of interest. For a single macro statistic, the MEMS when  $m$  is increased from 0 to 1 is given by  $MEMS = M_{m=1|Z} - M_{m=0|Z}$ , where M is the macro statistic of interest. For a vector of macro statistics, the *average* MEMS (aMEMS)is given by

$$
aMEMS = \sum \frac{M_{m=1|Z} - M_{m=0|Z}}{n}
$$

, for  $n$  observations. The interval can be defined flexibly to accomodate different values or more than 2 values. MEMS currently accepts glm, glmer, ergm, btergm, sienaFit, rem.dyad, and netlogit objects and implements both parametric and nonparametric estimation. Pooled estimation for multiple network models is also implemented for ergm and sienaFit objects.

#### Usage

```
MEMS(model,
```

```
micro_process,
macro_function,
object_type=NULL,
interval=c(0,1),nsim=500,
algorithm="parametric",
silent=FALSE,
full_output=FALSE,
SAOM_data=NULL,
SAOM_var=NULL,
time_interval=NULL,
covar_list=NULL,
```

```
edgelist=NULL,
net_logit_y=NULL,
net_logit_x=NULL,
group_id=NULL,
node_numbers=NULL,
mediator=NULL,
link_id=NULL,
controls=NULL,
control_functions=NULL)
```
#### Arguments

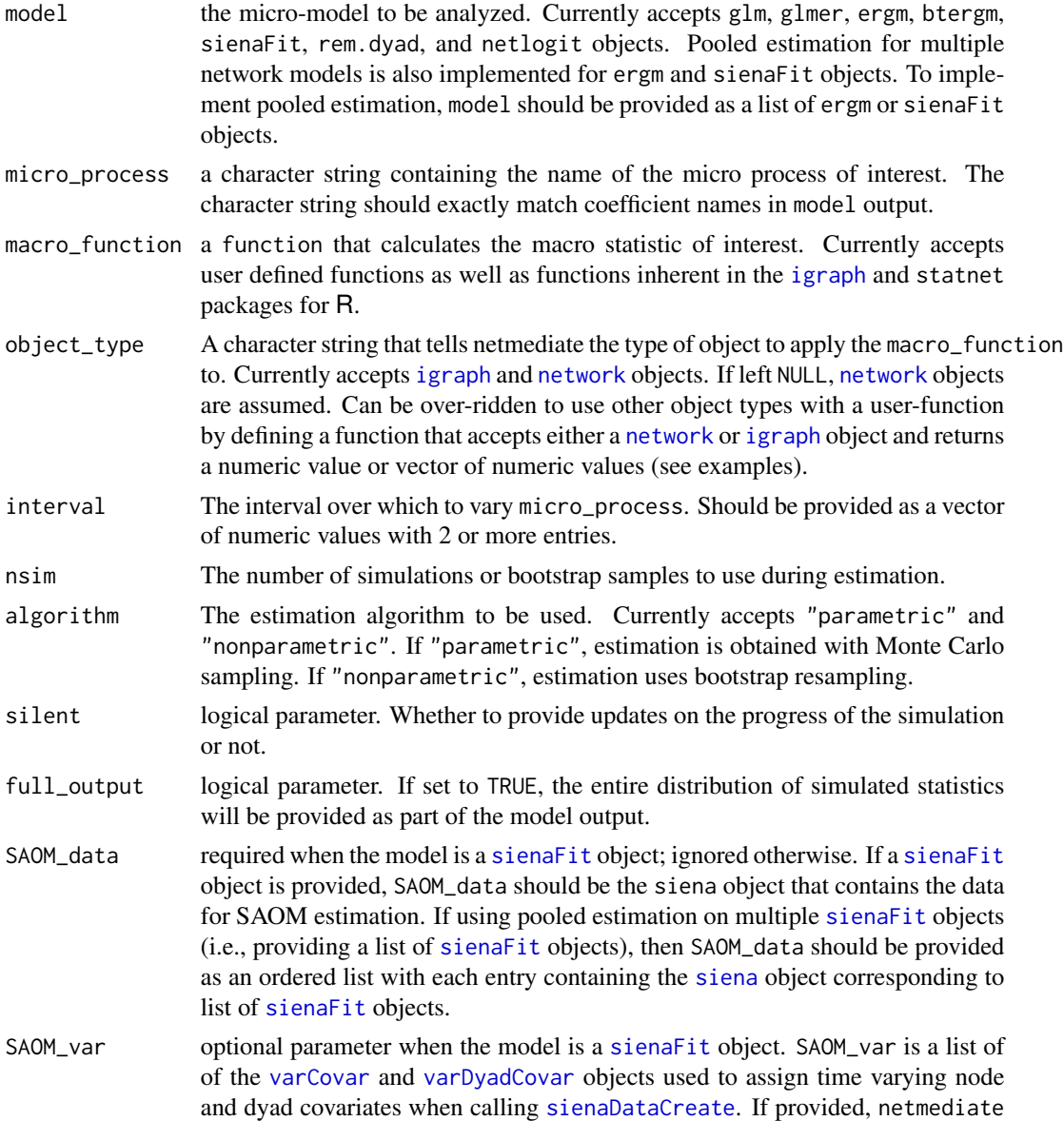

<span id="page-21-0"></span>assigns the varying node covariates and dyad covariates to each simulated network. This parameter is required when macro\_function computes a statistic that varies as a function of time varying node or dyad covariates (i.e., network segregation, assorativity). Time invariant characteristics ([coCovar](#page-0-0) and [coDyadCovar](#page-0-0)) are handled internally by MEMS and should not be provided. When providing a list of [sienaFit](#page-0-0) objects for pooled estimation, SAOM\_var should be provided as a list of lists, where each entry in the list contains a list of [varCovar](#page-0-0) and [varDyadCovar](#page-0-0) objects associated with corresponding [sienaFit](#page-0-0) object.

- time\_interval an optional parameter to be used with [rem.dyad](#page-0-0) objects. May be provided as a numeric vector or the character string "aggregate". If a numeric vector is provided unique network snapshots at each interval. For example, time\_interval=c(0,2,3) would induce two networks, one for the 0 - 2 time period and one for the 2 - 3 time period. If specified as "aggregate", the MEMS is calculated by creating an aggregated cross-sectional representation of the entire event sequence. If left NULL, defaults to |"aggregate".
- covar\_list an optional list of sender/receiver covariates used in [rem.dyad](#page-0-0) estimation. Only required for [rem.dyad](#page-0-0) objects when covariates are included. The list format should correspond to the format required by [rem.dyad](#page-0-0).
- edgelist an optional three column edgelist providing the sender, receiver, and time of event occurrence when using rem.[rem.dyad](#page-0-0). Only required when time\_interval is set to NULL or "aggregate". Ignored for other types of models.
- net\_logit\_y the dependent variable for [netlogit](#page-0-0) objects. Should be provided as a vector. Only required when model is a [netlogit](#page-0-0) object.
- net\_logit\_x the matrix of independent variables for [netlogit](#page-0-0) type objects. Only required when model is a [netlogit](#page-0-0) object.
- group\_id optional vector of group identifiers to use when estimating a glm or [glmer](#page-0-0) on grouped data (i.e., multiple time periods, multiple networks). When specified, MEMS will induce unique networks for each grouping factor. If left unspecified, all groups/time periods are pooled. If using [glmer](#page-0-0), the grouping factor does not have to be provided as part of the model or used as a random effect.
- node\_numbers a numeric vector containing the number of nodes in each group\_id when using glm or [glmer](#page-0-0). If estimating MEMS aggregated over all networks (i.e., group\_id=NULL), this shoud be the total number of nodes in all networks. Required when using glm or [glmer](#page-0-0), ignored otherwise.
- mediator a character string detailing the mediator of interest. Intended for internal use with the [AMME](#page-1-1) function; not intended for end users.
- link\_id a vector or list of vectors corresponding to unique identifiers. Intended for internal use with the [AMME](#page-1-1) function; not intended for end users.
- controls a vector of character strings listing the controls to be calculated when using [AMME](#page-1-1). Intended for internal use with the [AMME](#page-1-1) function; not intended for end users.

control\_functions

a list of functions to calculate the macro control variables provided in controls. Intended for internal use with the [AMME](#page-1-1) function; not intended for end users.

#### <span id="page-22-0"></span>Details

Estimates the MEMS over the provided intervals. If the macro statistic is calculated on the node or subgraph levels or on multiple network observations, the aMEMS is provided instead. Standard errors and confidence intervals are based on the sampling distribution of simulated values, which are calculated either parametrically or nonparametrically according to algorithm. Parametric estimation is typically faster, but cannot be used for nonparametric network models (e.g., quadratic assignment procedure).

macro\_function is the workhorse component of MEMS. The function should calculate the macro statistic of interest. netmediate currently supports functions calculated on [igraph](#page-0-0) and [network](#page-0-0) objects, which should be specified as using the object\_type argument. These may be functions inherent to the [statnet](#page-0-0) and [igraph](#page-0-0) software package or they may be functions from other packages that accept [network](#page-0-0)/[igraph](#page-0-0) objects. They may also be user-defined functions that accept [network](#page-0-0) or [igraph](#page-0-0) objects as input and return a numeric value or vector of numeric values as output. It is also possible to over-ride the [network](#page-0-0) and [igraph](#page-0-0) object requirements within a user function. To do so, set the object\_type argument to either [network](#page-0-0) or [igraph](#page-0-0) and then define a user-function that accepts a [network](#page-0-0) or [igraph](#page-0-0) object as its input, converts the object to the desired data structure, calculates the statistic of interest, and finally returns a numeric value or vector of numeric values. See examples below for an illustration.

By default, the MEMS is provided by averaging over the distribution of simulated values. If full\_output is set to TRUE, the entire distribution of simualted statistics is returned. This may be useful when the median or mode of the simulated distribution is required or if the researcher wants to inspect the distributional shape of simulated values.

MEMS also supports pooled estimation for multiple [ergm](#page-0-0) or [sienaFit](#page-0-0) objects. To use pooled estimation, the model parameter should be specified as a list of [ergm](#page-0-0) or [sienaFit](#page-0-0) objects. If using [sienaFit](#page-0-0), the SAOM\_data argument will also need to be specified as an ordered list with elements corresponding to entries in the list of [sienaFit](#page-0-0) objects. Similarly, the SAOM\_var parameter will need to be specified as a list of lists, where each entry in the list is, itself, a list containing all [varCovar](#page-0-0) and [varDyadCovar](#page-0-0) objects used to calculate macro statistics of interest. Note that SAOM\_var should not be provided if the macro statistic of interest is not a function of the variables contained in [varCovar](#page-0-0) and [varDyadCovar](#page-0-0).

When estimating a relational event model with a rem. dyad object, time\_interval can be specified to provide exact time intervals over which to induce unique networks. This utility is often useful when combining rem. dyad estimation with [AMME](#page-1-1) when the macro\_model is panel data with coarse timing information. The same behavior can be obtained when estimating a relational event model using glm or [glmer](#page-0-0) by assigning the desired time intervals in the model matrix and then providing the vector of time intervals to the group\_id parameter when calling MEMS.

#### Value

If full\_output=FALSE, then a table is returned with the MEMS, its standard error, confidence interval, and p-value.

If full\_output=TRUE, then a list is returned with the following three elements.

- summary\_dat is the table of summary output ucontaining the MEMS, its standard error, confidence interval, and p-value.
- output\_data is a matrix where each row is a simulated draw of the MEMS or aMEMS (or a simulation draw for a specific network in the case of temporal data or pooled

estimation) and each column corresponds to a unique value provided in the interval argument.

<span id="page-23-0"></span>mems\_samples is vector matrix corresponding where each row is a simulated draw of the MEMS or aMEMS (or a simulation draw for a specific network in the case of temporal data or pooled estimation) and each column represents the differences in MEMS/aMEMS when subtracting the value of a macro statistic at one interval level from the next highest interval level.

#### Author(s)

Duxbury, Scott W. Assistant Professor, University of North Carolina–Chapel Hill, Department of Sociology.

#### References

Duxbury, Scott W. "A General Framework for Micro-macro Analysis in Social Networks Research." Working paper.

#### See Also

[AMME](#page-1-1) [ergm.mma](#page-0-0) [mediate](#page-0-0)

#### Examples

```
########################################
# ERGM examples and basic utilities
#######################################
####start with a simple model
library(statnet)
data("faux.mesa.high")
model1<-ergm(faux.mesa.high~edges+
               nodecov("Grade")+
               nodefactor("Race")+
               nodefactor("Sex")+
               nodematch("Race")+
               nodematch("Sex")+
               absdiff("Grade"),
             control = control.ergm(parallel=4))
```
##calculate the MEMS when the absolute difference in grade is changed from an interval of 0 to 1 #with default specifications for gtrans MEMS(model1,

```
micro_process="absdiff.Grade",
     macro_function = gtrans,
     object_type = "network",
     nsim=100,
     interval=c(0,1),
     silent=FALSE,
     algorithm = "parametric")
#call an argument from gtrans by specifying it as a function
  #use nonparametric estimation
MEMS(model1,
     micro_process="absdiff.Grade",
     macro_function = function(x){gtrans(x,measure="strongcensus")),
     object_type = "network",
     nsim=100,
     interval=c(0,1),
     silent=FALSE,
     algorithm = "nonparametric")
###Expand the interval to consider multiple possible change statistics
MEMS(model1,
    micro_process="absdiff.Grade",
     macro_function = function(x){gtrans(x,measure="strongcensus")),
     object_type = "network",
     nsim=100,
     interval = c(0, 1, 2, 3),silent=FALSE,
     algorithm = "parametric")
####calculate the MEMS using igraph
MEMS(model1,
     micro_process="absdiff.Grade",
     macro_function = function(x){ijgraph::transitivity(x, type="local")},object_type = "igraph",
     nsim=100,
     interval = c(0, 1, 2, 3),silent=FALSE,
     algorithm = "parametric")
##specify a user function that counts the number of communities
community_counts<-function(x){
  walktrap<-igraph::walktrap.community(x) #use walktrap community detection
  return(length(unique(walktrap$membership))) #return the number of communities
}
MEMS(model1,
     micro_process="absdiff.Grade",
     macro_function = community_counts,
     object_type = "igraph",
```

```
nsim=100,
     interval = c(0, 1, 2, 3),silent=FALSE,
     algorithm = "parametric")
##calculate a function using exogenous node attributes
assortativity_grade<-function(x){
  require(igraph)
  return(assortativity_nominal(x,V(x)$Grade))
}
MEMS(model1,
     micro_process="absdiff.Grade",
     macro_function = assortativity_grade,
     object_type = "igraph",
     nsim=100,
     interval=c(0,1,2,3),
     silent=FALSE,
     algorithm = "parametric")
##specify a user function that does not depend on either igraph or statnet
  #assuming a network input object, we have
manual_user_function<-function(x){
  x<-as.sociomatrix(x)
  return(colSums(x))
}
MEMS(model1,
    micro_process="absdiff.Grade",
     macro_function = manual_user_function,
     object_type = "network",
     nsim=100,
     interval=c(0,1),
     silent=FALSE,
     algorithm = "parametric")
####estimation for POOLED ERGM
data("faux.magnolia.high")
model2<-ergm(faux.magnolia.high~edges+
               nodecov("Grade")+
               nodefactor("Race")+
               nodefactor("Sex")+
               nodematch("Race")+
               nodematch("Sex")+
```

```
absdiff("Grade"),
control = control.ergm(parallel=4))
```

```
MEMS(list(model1,model2),
     micro_process="absdiff.Grade",
     macro_function = assortativity_grade,
     object_type = "igraph",
     nsim=50,
     interval=c(0,1),
     silent=FALSE,
     algorithm = "parametric")
```

```
#################################
# Estimation with GLM and GLMER
#################################
library(btergm)
```

```
#use models 1 and 2 from examples above
glm_dat<-edgeprob(model1)
glm_dat2<-edgeprob(model2)
glm_dat2<-glm_dat2[,-c(4)]
```

```
##create stacked dataset for the purposes of grouped estimation
glm_dat$net_id<-"mesa" #specify ID for each network
glm_dat2$net_id<-"magnolia"
glm_dat<-rbind(glm_dat,glm_dat2)
```

```
##estimate as a linear probability model
net_glm<-glm(tie~nodecov.Grade+
               nodefactor.Race.Hisp+
               nodefactor.Race.NatAm+
               nodefactor.Race.Other+
               nodefactor.Sex.M+
               nodematch.Race+
               nodematch.Sex+
               absdiff.Grade,
             data=glm_dat)
```

```
MEMS(net_glm,
    micro_process="nodematch.Race", #should be written as in netlogit output
     macro_function = function(x){gtrans(x)},object_type = "network",
    nsim=100,
     interval=c(0,.5),
     silent=FALSE,
```

```
full_output = FALSE,
     algorithm = "parametric",
     group_id=glm_dat$net_id, #provide network ID for estimation
   node_numbers =c(network.size(faux.mesa.high), #provide the number of nodes in each network
                      network.size(faux.magnolia.high)))
##estimate as a multilevel model
library(lme4)
net_glmer<-glmer(tie~nodecov.Grade+
               nodefactor.Race.Hisp+
               nodefactor.Race.NatAm+
               nodefactor.Race.Other+
               nodefactor.Sex.M+
               nodematch.Race+
               nodematch.Sex+
               absdiff.Grade+
                 (1|net_id),data=glm_dat,
             family=gaussian)
MEMS(net_glmer,
     micro_process="nodematch.Race", #should be written as in netlogit output
     macro_function = function(x){gtrans(x)},object_type = "network",
     nsim=50,
     interval=c(0,.5),
     silent=FALSE,
     full_output = FALSE,
     algorithm = "parametric",
     group_id=glm_dat$net_id,
     node_numbers =c(203,974))
##############################################
##nonparametric estimation for bootstrap TERGM
##############################################
library(btergm)
data(alliances)
ally_data<-list(LSP[[1]],
                LSP[[2]],
                LSP[[3]])
bt_model<-btergm(ally_data~edges+
                   gwesp(.7,fixed=T)+
```
mutual,R=200)

```
MEMS(bt_model,
    micro_process="gwesp.fixed.0.7",
    macro_function = gtrans,
    object_type = "network",
    nsim=50,
    interval=c(0,1),
    silent=FALSE,
     algorithm = "nonparametric")
```

```
################################
# Parametric estimation using SAOM
##################################
library(RSiena)
#specify 3 wave network panel data as DV
network_list<-array(c(s501,s502,s503),dim = c(50,50,3))
```

```
Network<-sienaDependent(network_list)
Smoking<-varCovar(s50s)
Alcohol<-varCovar(s50a)
SAOM.Data<-sienaDataCreate(Network=Network,Smoking,Alcohol)
```

```
#specify
SAOM.terms<-getEffects(SAOM.Data)
```

```
SAOM.terms<-includeEffects(SAOM.terms,egoX,altX,sameX,interaction1="Alcohol")
SAOM.terms<-includeEffects(SAOM.terms,egoX,altX,sameX,interaction1="Smoking")
SAOM.terms<-includeEffects(SAOM.terms,transTies,inPop)
```
create.model<-sienaAlgorithmCreate(projname="netmediate", nsub=5, n3=2000)

##estimate the model using siena07 SAOM\_model<-siena07(create.model, data=SAOM.Data, effects=SAOM.terms, verbose=TRUE)

SAOM\_model

##basic specification for reciprocity effects on outdegree distribution MEMS(SAOM\_model,

micro\_process="reciprocity", #should be written as in SIENA output

```
macro_function = function(x){ingraph::degree(x,mode='out")},object_type = "igraph",
     interval=c(0,.5),
     SAOM_data=SAOM.Data,
     silent=FALSE,
     algorithm = "parametric")
##include user functions on time varying covariates
assortativity_smoking<-function(x){
  return(assortativity_nominal(x,V(x)$Smoking))
}
MEMS(SAOM_model,
     micro_process="reciprocity",
     macro_function = assortativity_smoking,
     object_type = "igraph",
     interval=c(0,.5),
     SAOM_data=SAOM.Data,
   SAOM_var=list(Smoking=Smoking,Alcohol=Alcohol), #Smoking and Alcohol are varCovar objects
     silent=FALSE,
     full_output = FALSE,
     algorithm = "parametric")
###Pooled SAOM
MEMS(list(SAOM_model,SAOM_model),
     micro_process="reciprocity",
     macro_function = gtrans,
     object_type = "network",
     interval=c(0,.5),
     SAOM_data=list(SAOM.Data,SAOM.Data),
     silent=FALSE,
     full_output = FALSE,
     nsim=100,
     algorithm = "parametric")
#Pooled SAOM with user functions and time varying attributes
assortativity_smoking<-function(x){
  return(assortativity_nominal(x,V(x)$Smoking))
}
MEMS(list(SAOM_model,SAOM_model),
     micro_process="reciprocity",
     macro_function = assortativity_smoking,
     object_type = "igraph",
```

```
interval=c(0,.5),
SAOM_data=list(SAOM.Data,SAOM.Data),
SAOM_var=list(list(Smoking=Smoking,Alcohol=Alcohol),
               list(Smoking=Smoking,Alcohol=Alcohol)),
silent=FALSE,
full_output = FALSE,
nsim=100,
algorithm = "parametric")
```

```
#######################################
# Relational event models using relevent
#######################################
set.seed(21093)
library(relevent)
##generate a network with 15 discrete time periods
 #example based on relevent rem.dyad example
library(relevent)
roweff<-rnorm(10) #Build rate matrix
roweff<-roweff-roweff[1] #Adjust for later convenience
coleff<-rnorm(10)
coleff<-coleff-coleff[1]
lambda<-exp(outer(roweff,coleff,"+"))
diag(lambda)<-0
ratesum<-sum(lambda)
esnd<-as.vector(row(lambda)) #List of senders/receivers
erec<-as.vector(col(lambda))
time<-0
edgelist<-vector()
while(time<15){ # Observe the system for 15 time units
 drawsr<-sample(1:100,1,prob=as.vector(lambda)) #Draw from model
 time<-time+rexp(1,ratesum)
 if(time<=15) #Censor at 15
    edgelist<-rbind(edgelist,c(time,esnd[drawsr],erec[drawsr]))
 else
    edgelist<-rbind(edgelist,c(15,NA,NA))
}
effects<-c("CovSnd","FERec")
```

```
##estimate model
fit.time<-rem.dyad(edgelist,10,effects=effects,
                   covar=list(CovSnd=roweff),
                   ordinal=FALSE,hessian=TRUE)
```
###aggregate estimation

```
MEMS(fit.time,
     micro_process="CovSnd.1", #should be written as in relevent output
     macro_function = function(x){sna::degree(x)},object_type = "network",
    nsim=10,
    interval=c(0,.5),
     silent=FALSE,
     covar_list=list(CovSnd=roweff), #covariate effects
     time_interval="aggregate", ##aggregated estimation
     edgelist=edgelist,
     algorithm = "parametric")
##time interval estimation
##estimation with time intervals
MEMS(fit.time,
    micro_process="CovSnd.1",
    macro_function = function(x){ijgraph::degree(x)},object_type = "igraph",
    nsim=10,
    interval=c(0,.1),
    silent=TRUE,
    covar_list=list(CovSnd=roweff),
    time_interval=c(0,5,10,15), #specify three time intervals, 0 - 5, 5 - 10, and 10 - 15
    algorithm = "parametric")
```

```
########################################################
# Network regression with quadratic assignment procedure
########################################################
library(sna)
##generate network data
set.seed(21093)
x<-rgraph(20,4)
y.l<-x[1,,]+4*x[2,,]+2*x[3,,]
y.p<-apply(y.l,c(1,2),function(a){1/(1+exp(-a))})
y<-rgraph(20,tprob=y.p)
nl<-netlogit(y,x,reps=100)
summary(nl)
MEMS(nl,
     micro_process="x2", #should be written as in netlogit output
     macro_function = function(x){degree(x)},object_type = "igraph",
     nsim=20,
```
interval=c(0,1), silent=FALSE, full\_output = FALSE, net\_logit\_y=y, net\_logit\_x=x, algorithm = "nonparametric")

# <span id="page-33-0"></span>Index

∗ ~macro AMME, [2](#page-1-0) MEMS, [20](#page-19-0) ∗ ~mediation AMME, [2](#page-1-0) MEMS, [20](#page-19-0) ∗ ~micro AMME, [2](#page-1-0) MEMS, [20](#page-19-0) ∗ ~networks AMME, [2](#page-1-0) MEMS, [20](#page-19-0) AMME, [2,](#page-1-0) *[22](#page-21-0)[–24](#page-23-0)* coCovar, *[4](#page-3-0)*, *[22](#page-21-0)* coDyadCovar, *[4](#page-3-0)*, *[22](#page-21-0)* ergm, *[6](#page-5-0)*, *[23](#page-22-0)* ergm.mma, *[6](#page-5-0)*, *[24](#page-23-0)* gam, *[3](#page-2-0)* glmer, *[3](#page-2-0)*, *[5](#page-4-0)*, *[22,](#page-21-0) [23](#page-22-0)* identity\_function, [19](#page-18-0) igraph, *[3](#page-2-0)[–6](#page-5-0)*, *[21](#page-20-0)*, *[23](#page-22-0)* lmer, *[3](#page-2-0)* lnam, *[3](#page-2-0)* mediate, *[6](#page-5-0)*, *[24](#page-23-0)* MEMS, *[6](#page-5-0)*, [20](#page-19-0) netlogit, *[5](#page-4-0)*, *[22](#page-21-0)* network, *[4](#page-3-0)[–6](#page-5-0)*, *[21](#page-20-0)*, *[23](#page-22-0)* plm, *[3](#page-2-0)* rem.dyad, *[4,](#page-3-0) [5](#page-4-0)*, *[22,](#page-21-0) [23](#page-22-0)* siena, *[4](#page-3-0)*, *[21](#page-20-0)* sienaDataCreate, *[4](#page-3-0)*, *[21](#page-20-0)* sienaFit, *[4](#page-3-0)*, *[6](#page-5-0)*, *[21](#page-20-0)[–23](#page-22-0)* statnet, *[5](#page-4-0)*, *[23](#page-22-0)*

varCovar, *[4](#page-3-0)*, *[6](#page-5-0)*, *[21](#page-20-0)[–23](#page-22-0)* varDyadCovar, *[4](#page-3-0)*, *[6](#page-5-0)*, *[21](#page-20-0)[–23](#page-22-0)*